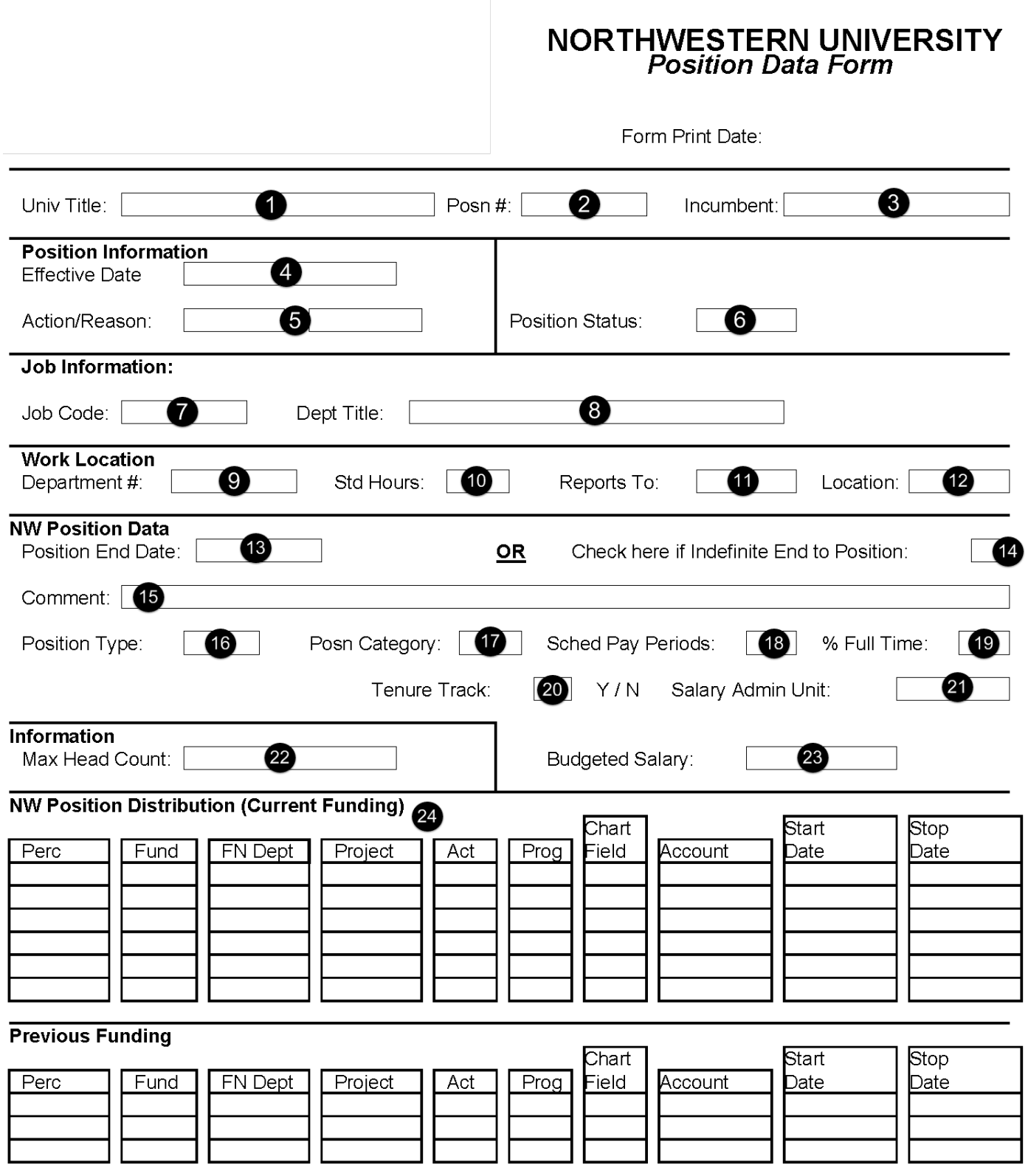

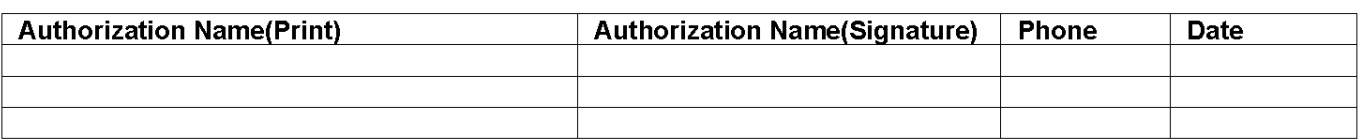

Department of Human Resource Department of Human K<br>Northwestern University<br>720 University Place<br>Evanston Campus

## NORTHWESTERN UNIVERSITY<br>Appointment Form

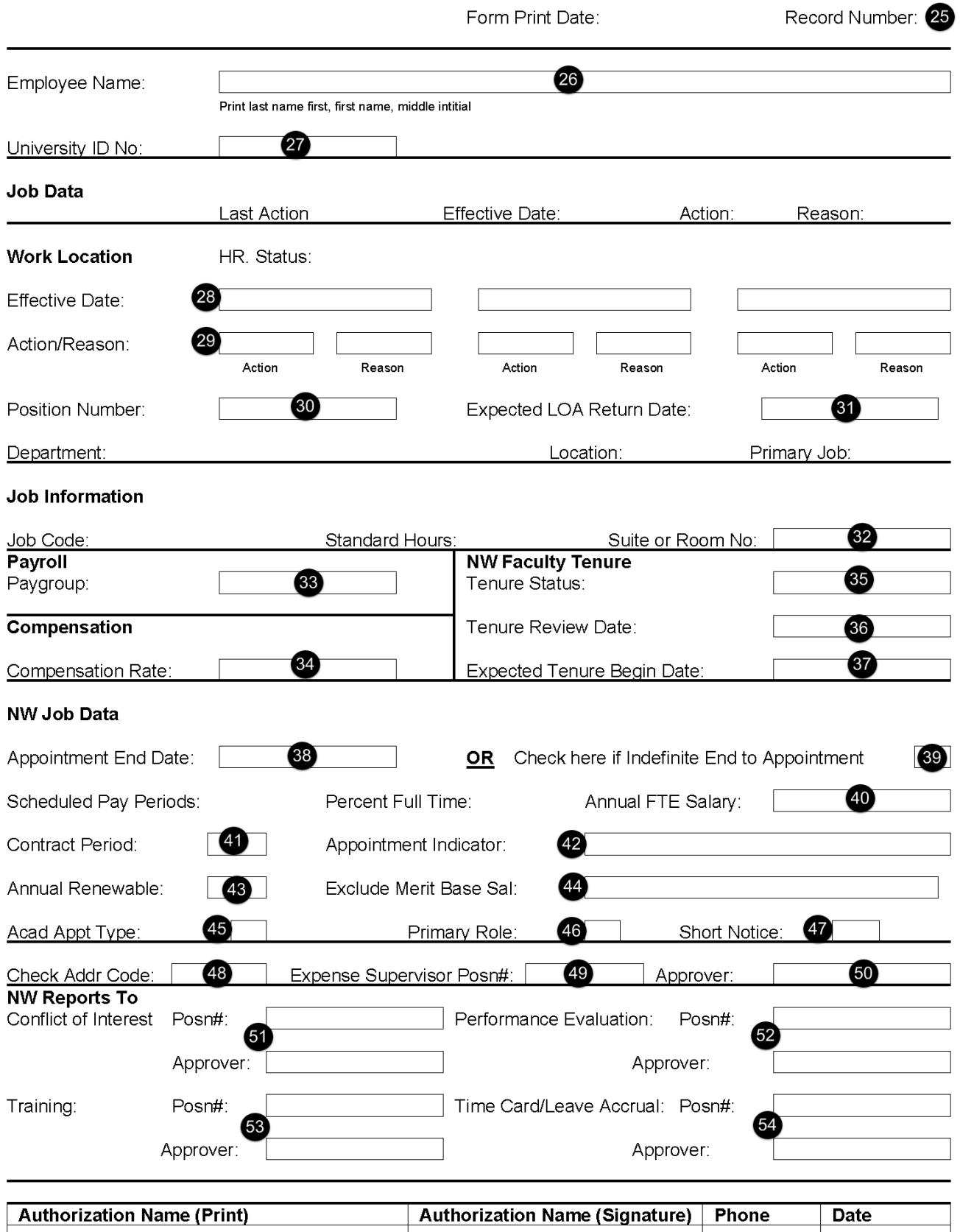

## **POSITION DATA/APPOINTMENT FORM FIELDS AND DEFINITIONS**

## **Position Data Form**

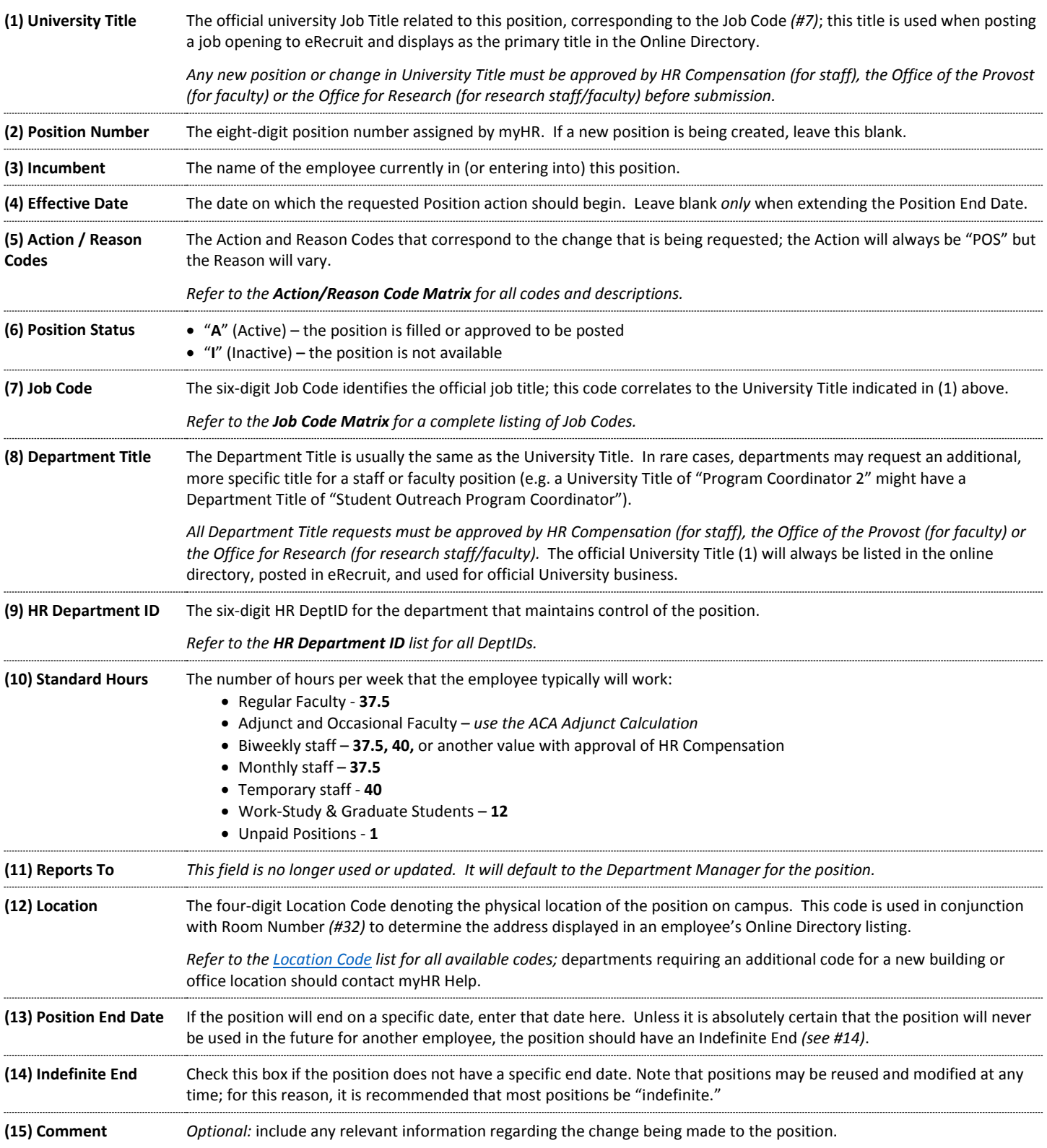

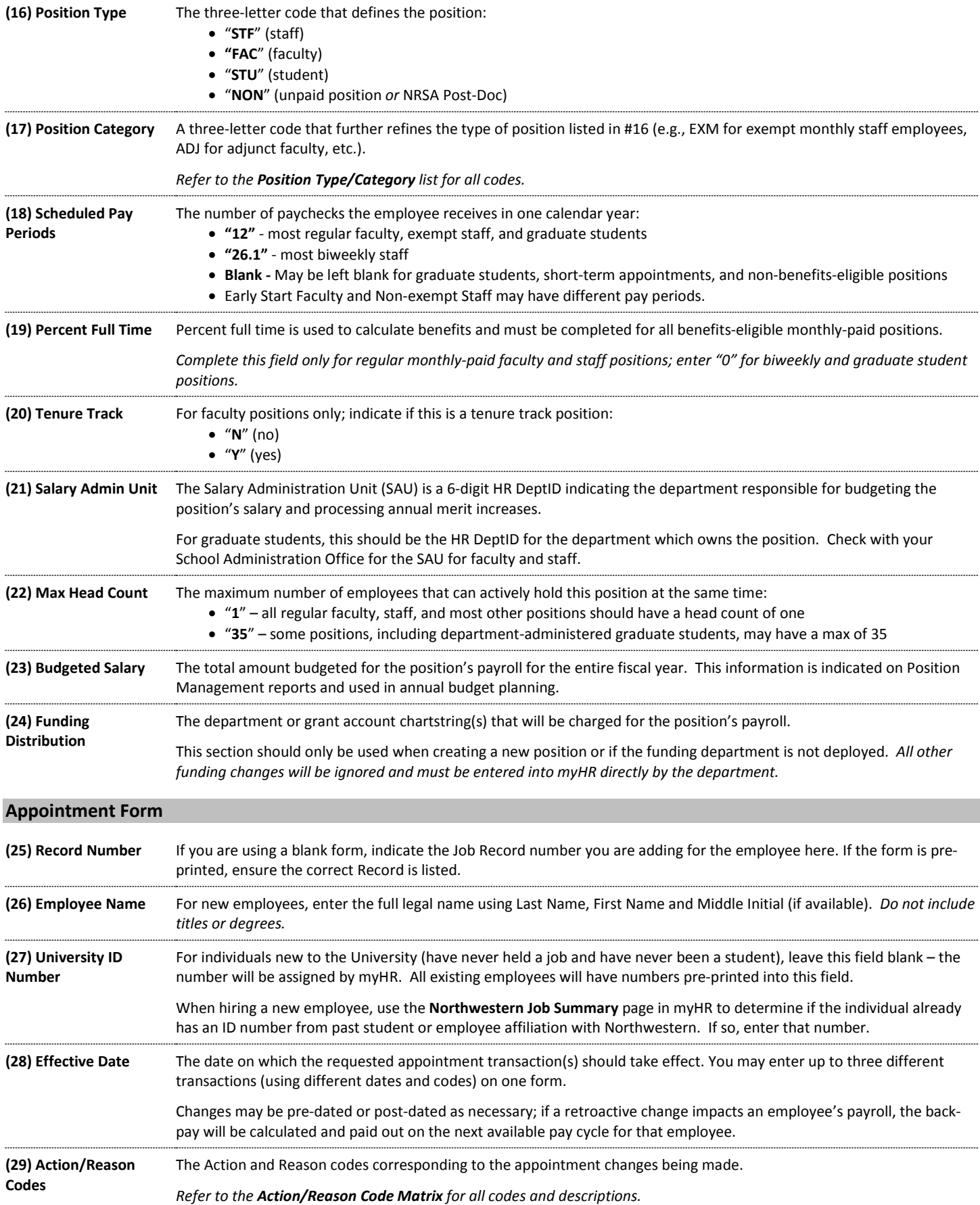

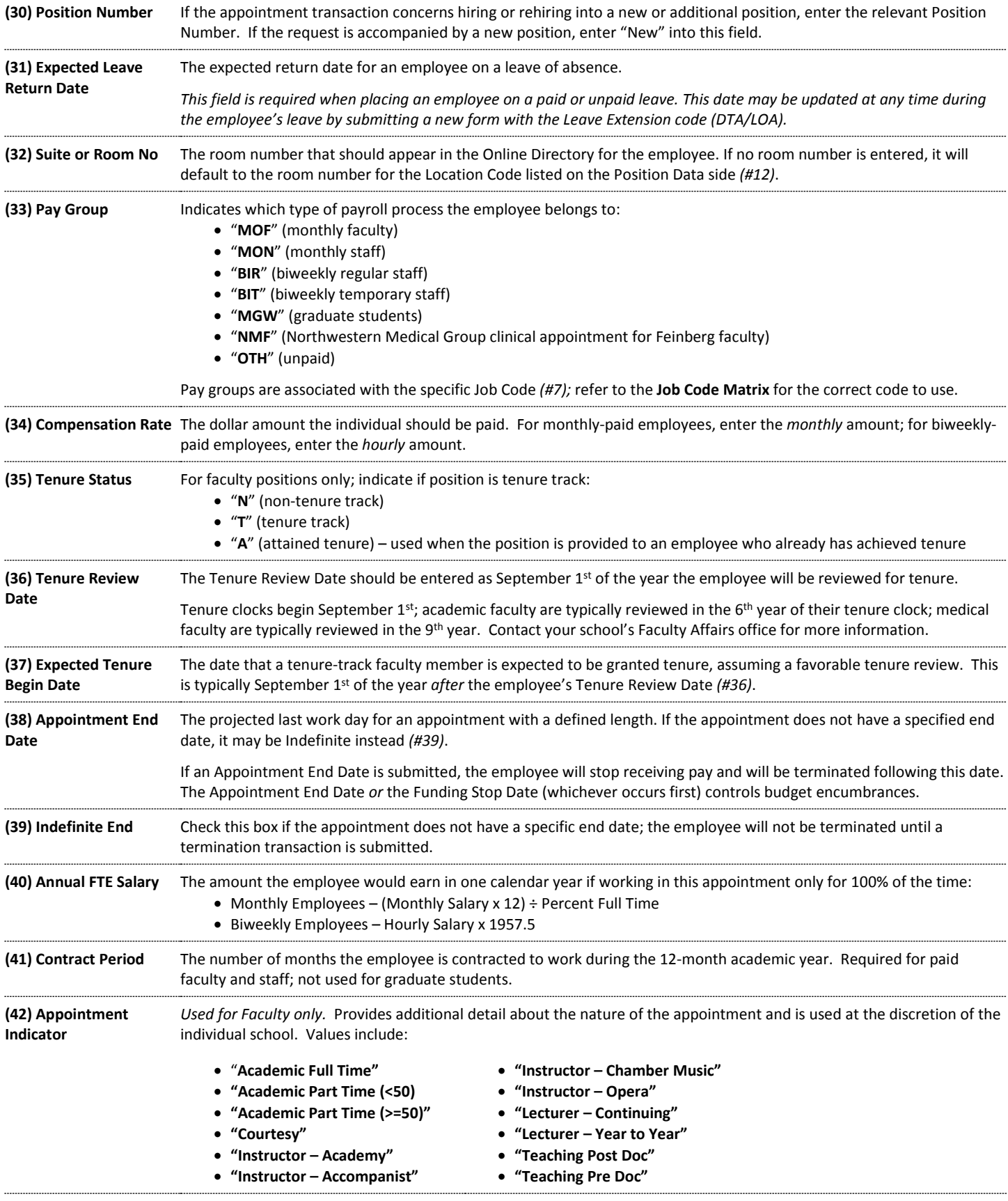

**(43) Annual Renewable** *Optional; used for Faculty only*. The Annual Renewable checkbox is used to capture appointments for non-tenure eligible faculty that are reviewed and renewed yearly. This field is used primarily by Feinberg and the Law School.

**(44) Exclude Merit Base**  *Optional; used for Faculty only.* By default, all appointments are included when calculating an employee's annual merit **Salary** increase. If the salary on this appointment should *not* be considered when the merit is assigned, the reason should be entered here:

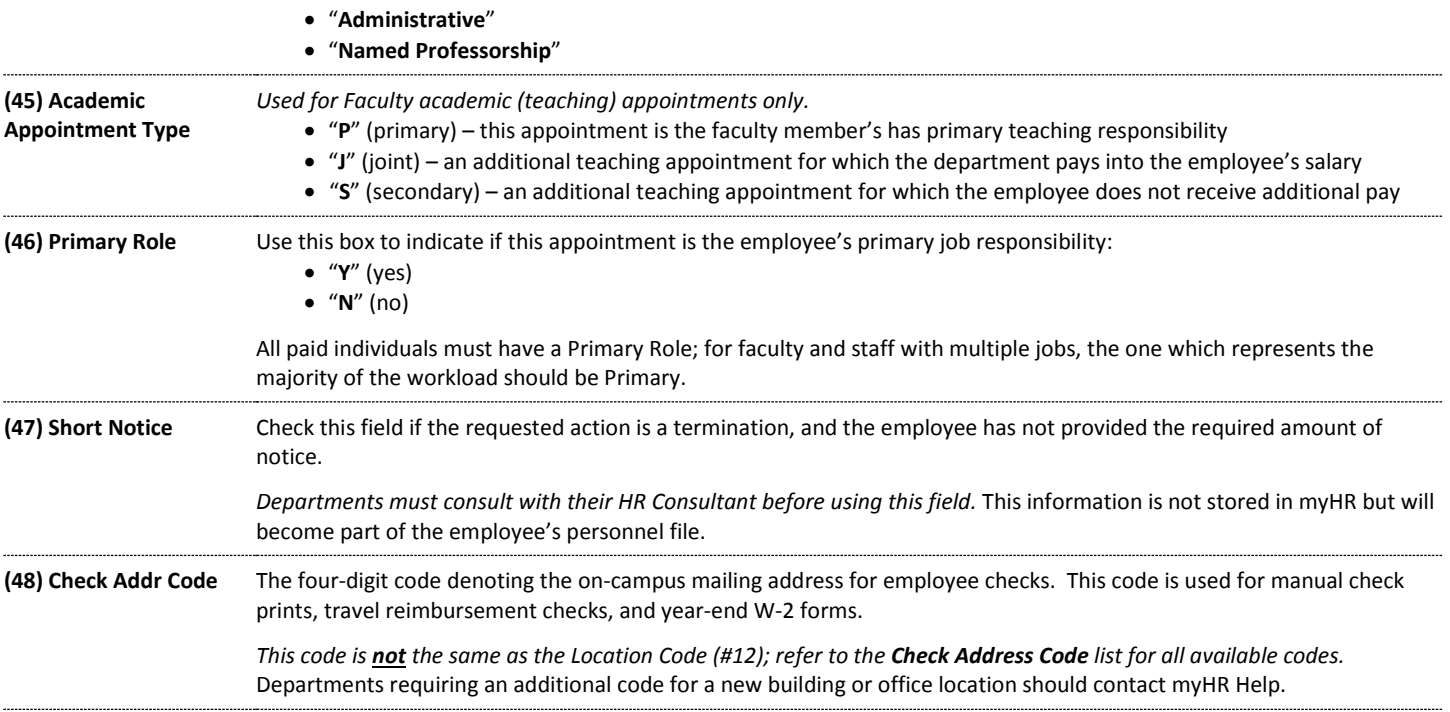

## EMPLOYEE APPROVERS/SUPERVISORS

The following approvers must be indicated on the Appointment Form for new hires. After the employee is active, approved myHR Administration users may update the following approvers electronically in myHR using the "Expenses Supervisor" and "Reports To" pages.

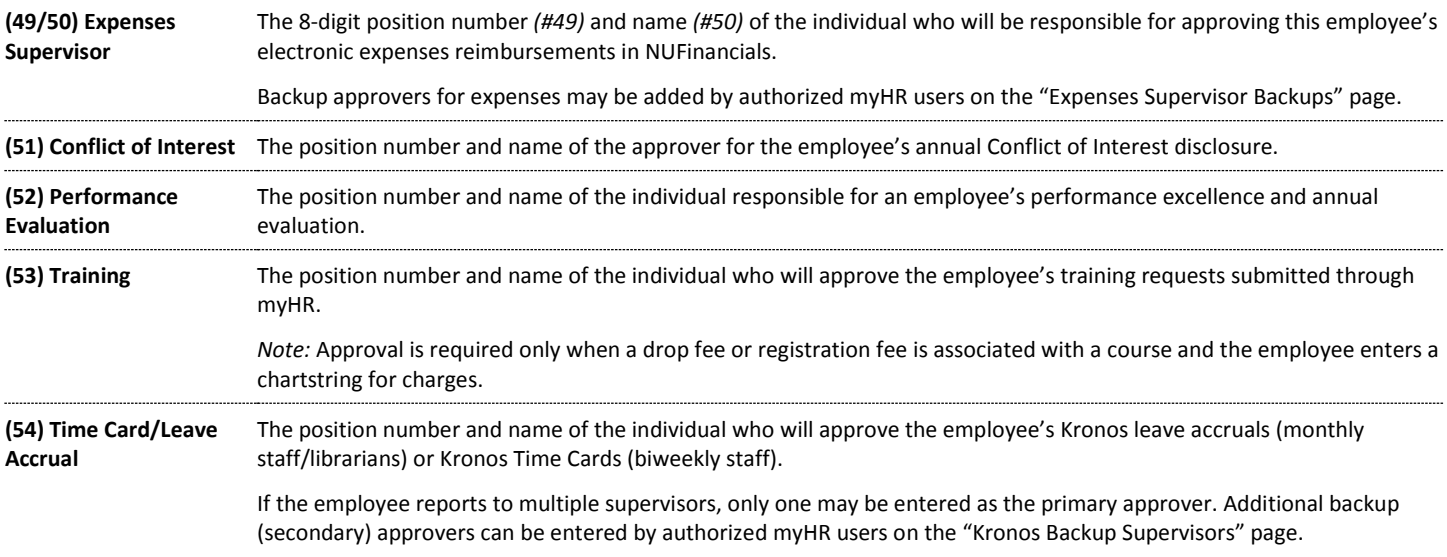